# **temp**base.

**i**

XK

## User Manual

• For tempbase.®-D Data Management Software V1.2

#### Product: tempbase.®-D

Data Management Software V1.2

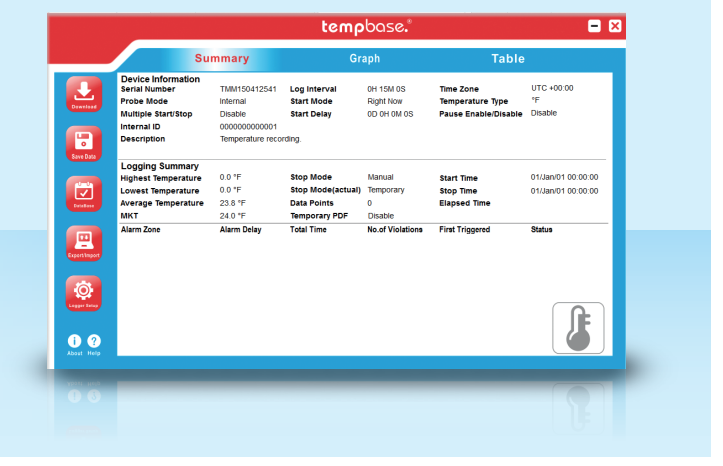

#### **•** Summary

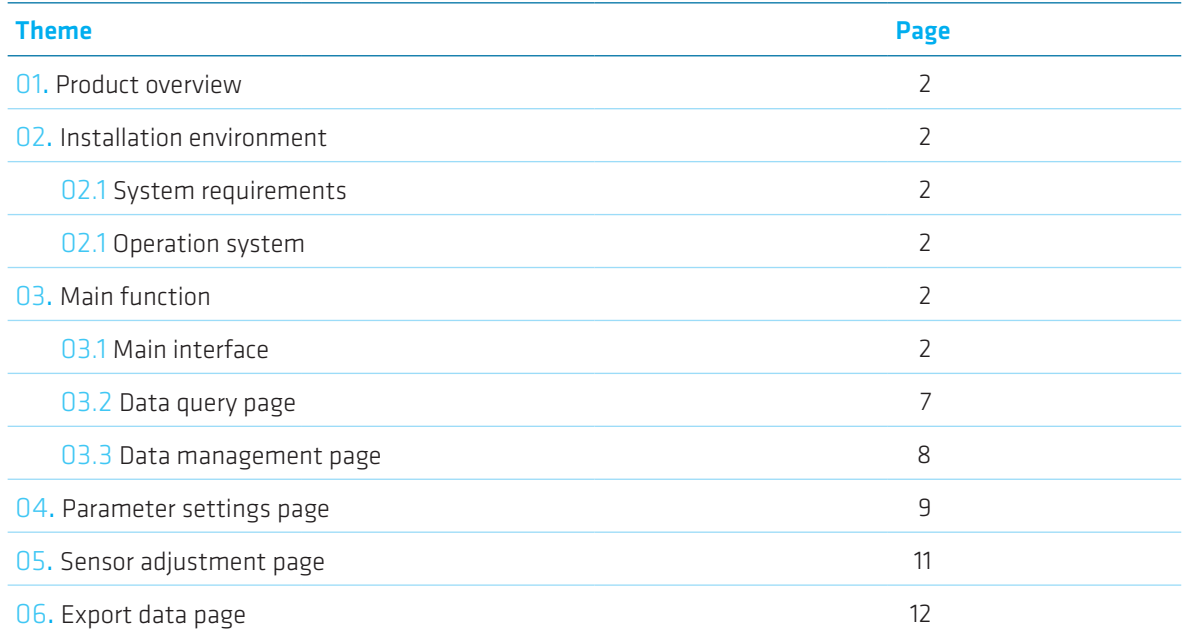

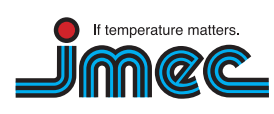

imec Messtechnik GmbH Lilienthalstraße 23 74078 Heilbronn

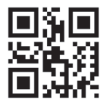

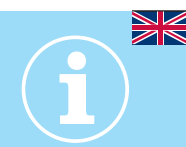

#### 01. Product overview

tempbase.®-D data management software for tempmate.®-M1 can upload every recorded data to computer, systematically analyze, collect and manage the data.

#### 02. Installation environment

#### 02.1 System requirements

CPU: min. PII 600 Mhz Hard disk: min. 100 Mb Memory: min. 512 Mb

#### 02.2 Operation system

Windows XP (32bit, 64bit), Windows Vista (32bit, 64bit), Win7 (32bit, 64bit), Windows8(x86/x64)

#### 03. Main functions

#### 03.1 Main interface

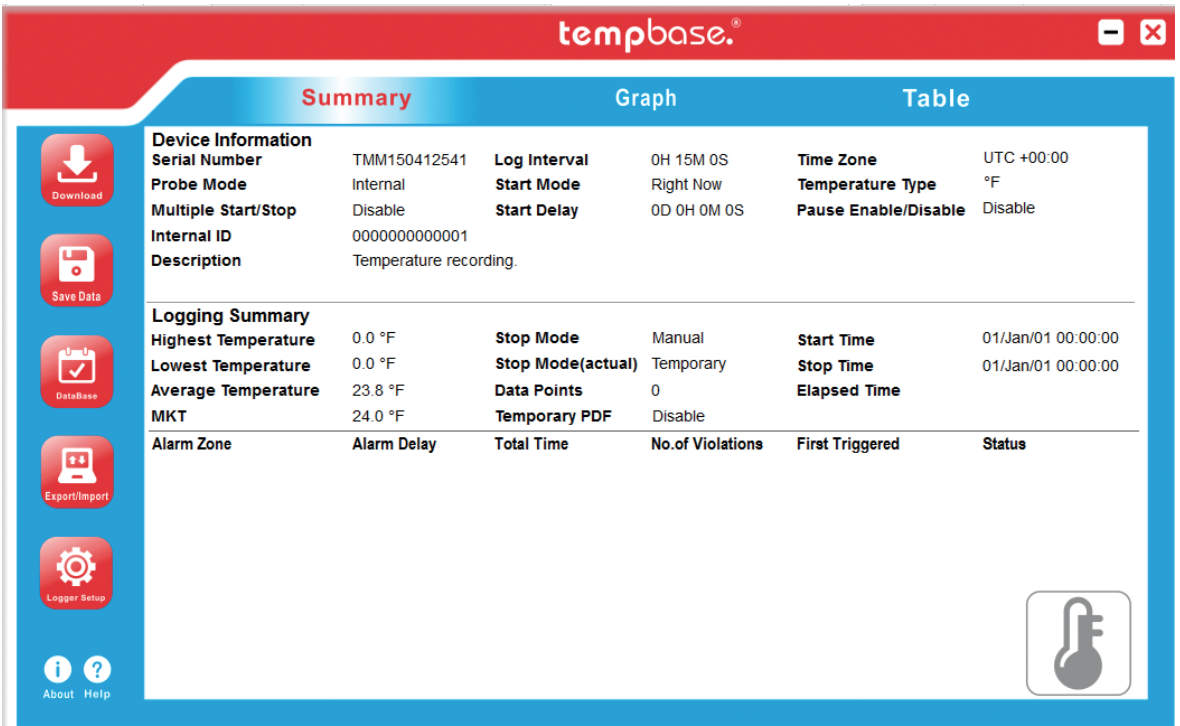

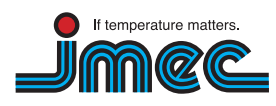

imec Messtechnik GmbH

74078 Heilbronn

Lilienthalstraße 23 T +49 7066.9150 230 F +49 7066.9150 233

info@imec.de www.imec.de

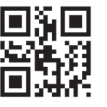

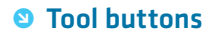

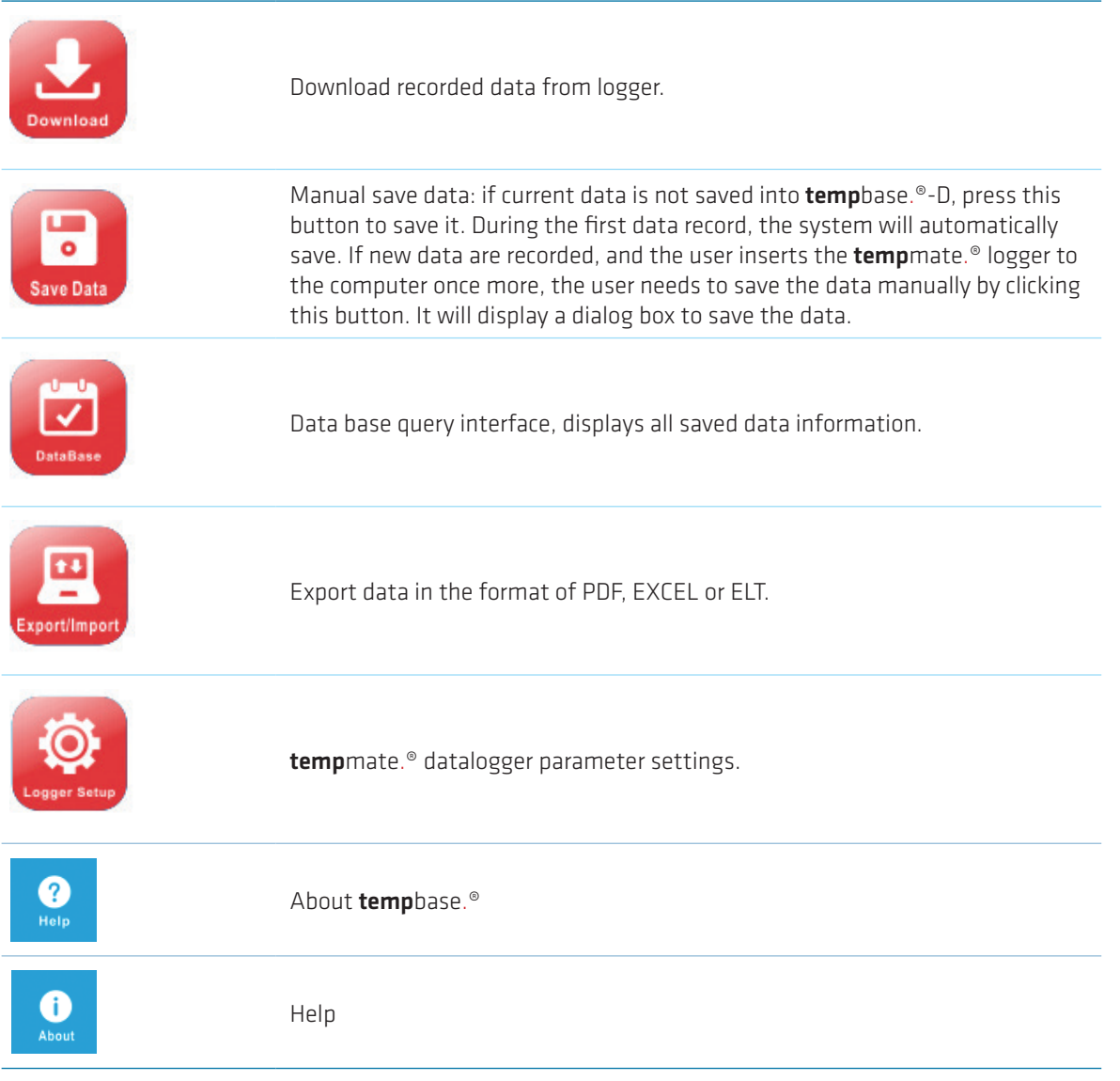

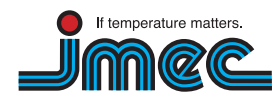

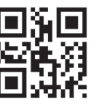

**i**

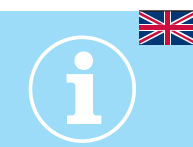

#### **•** Parameter information

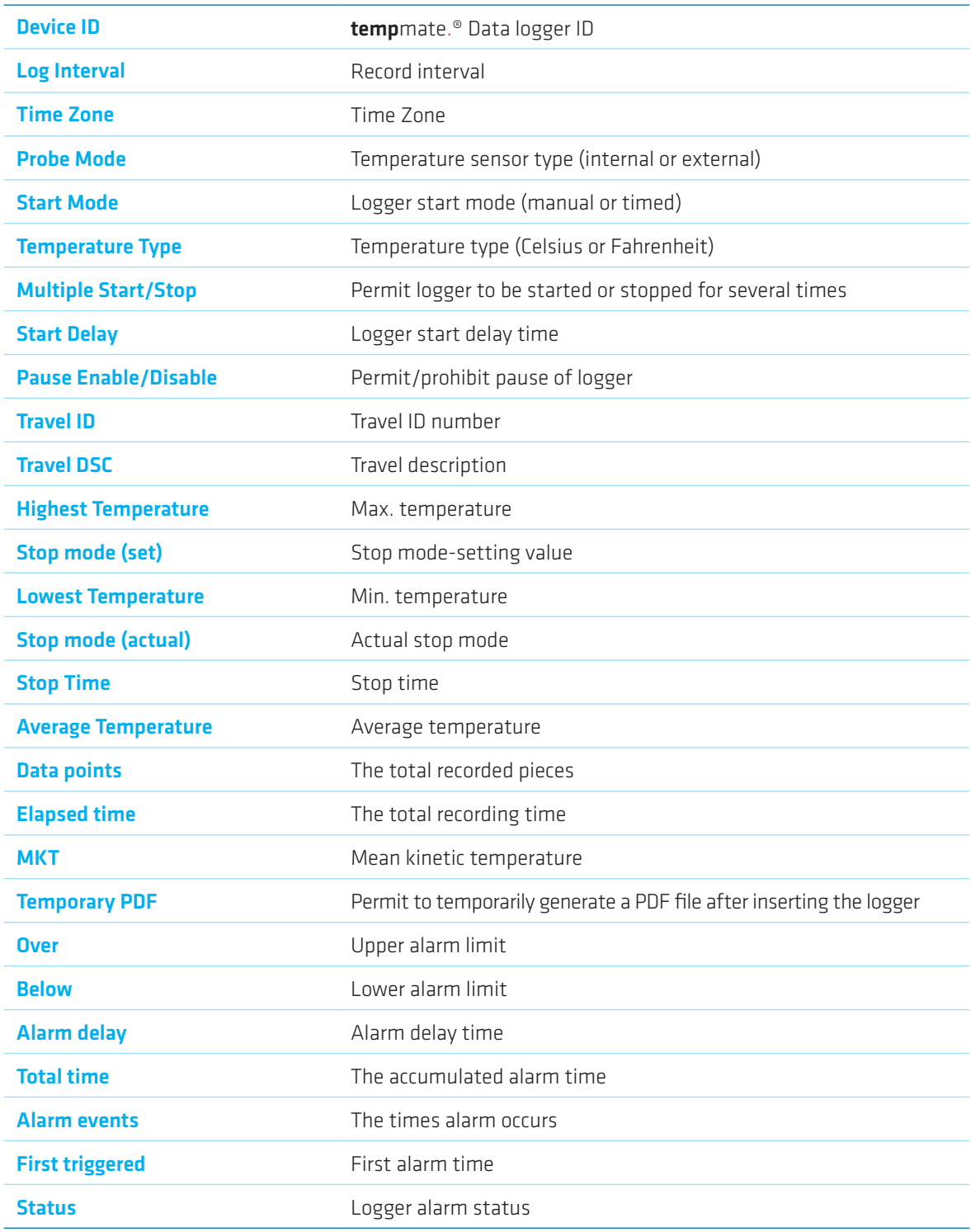

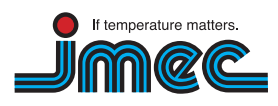

74078 Heilbronn

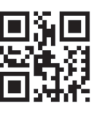

#### • Data graph

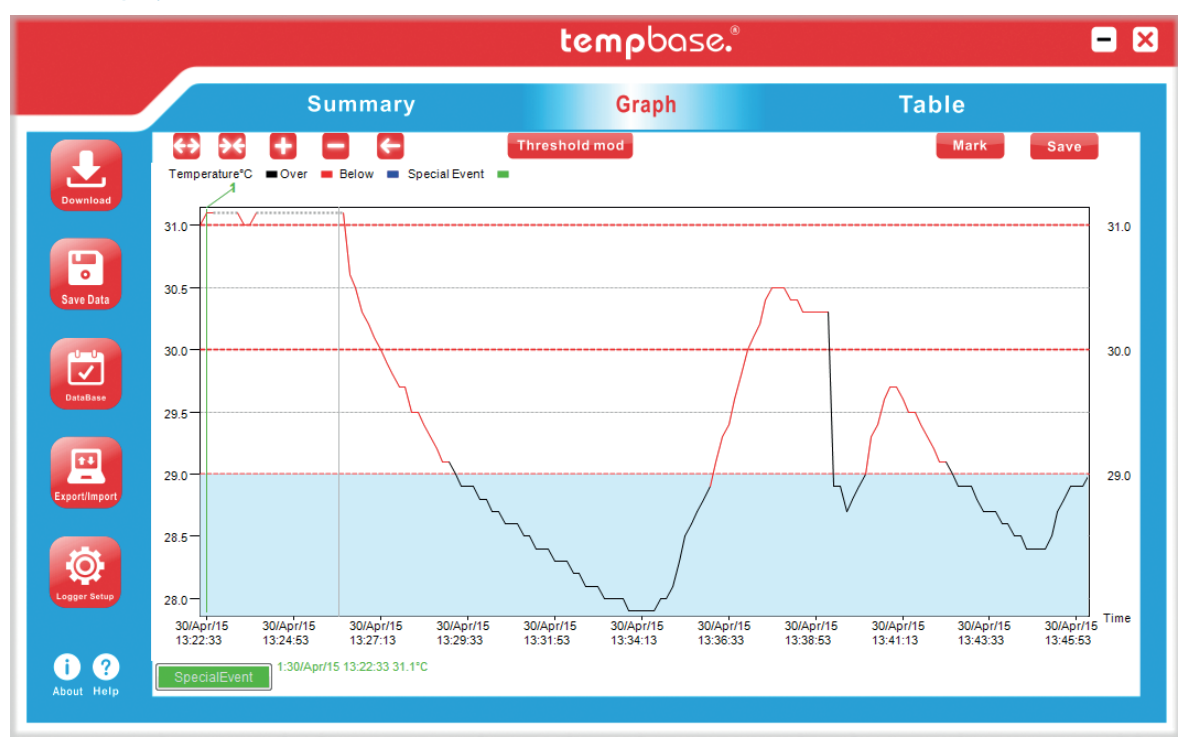

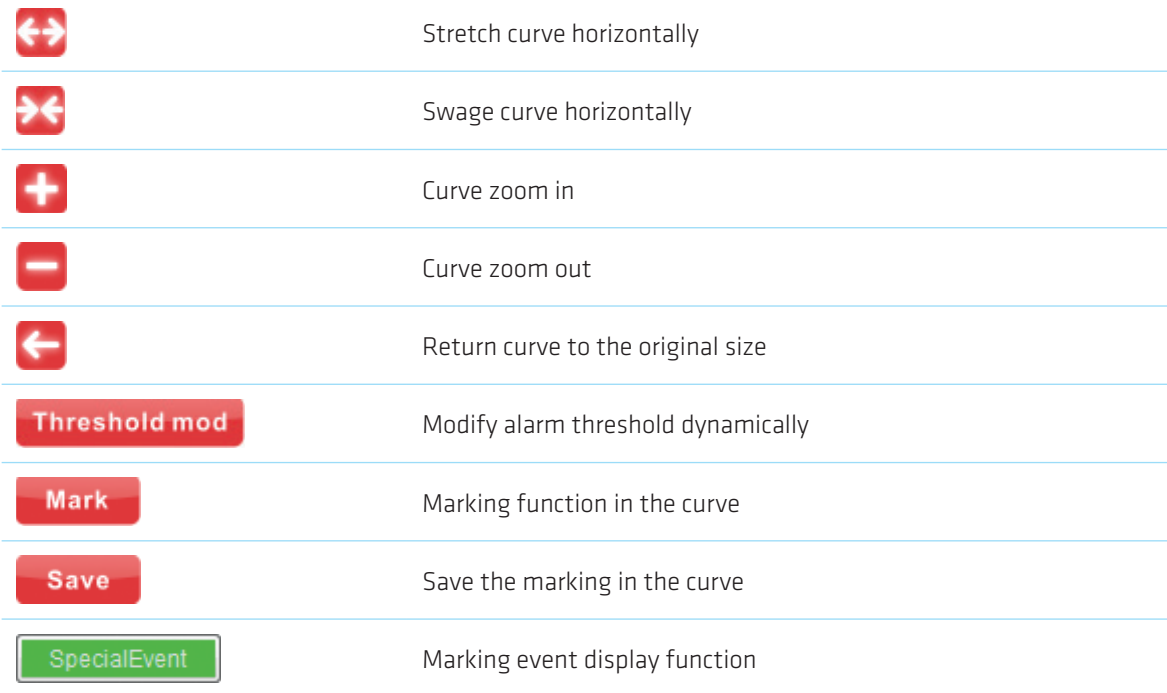

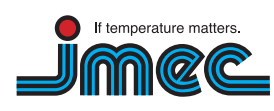

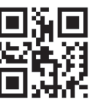

**i**

#### • Data graph

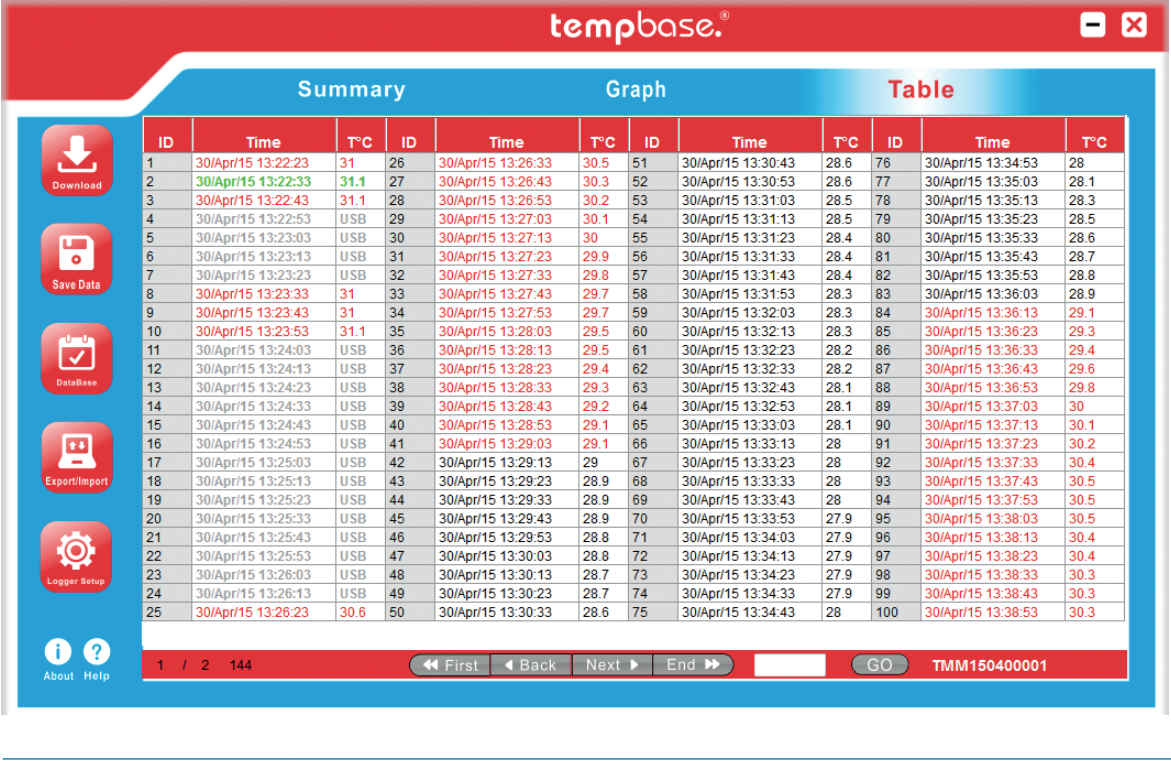

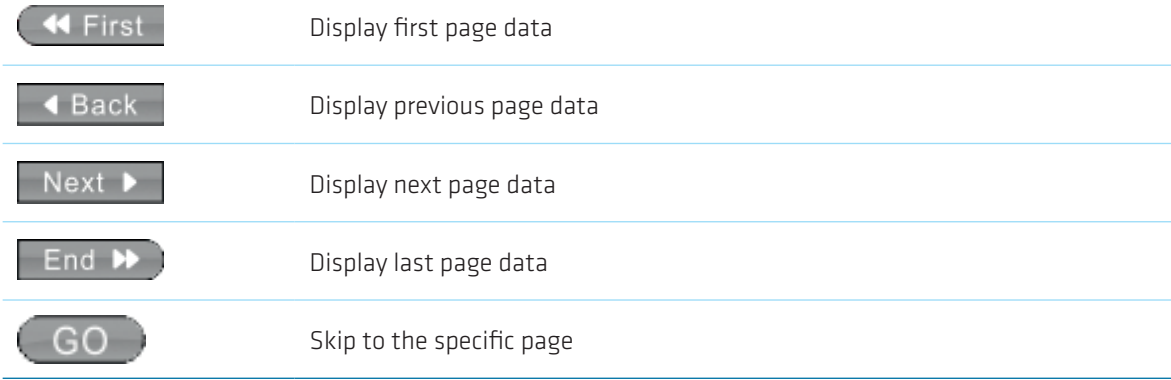

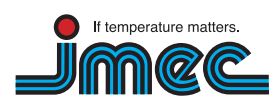

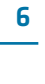

**i**

#### 03.2 Data query page

#### • Data graph

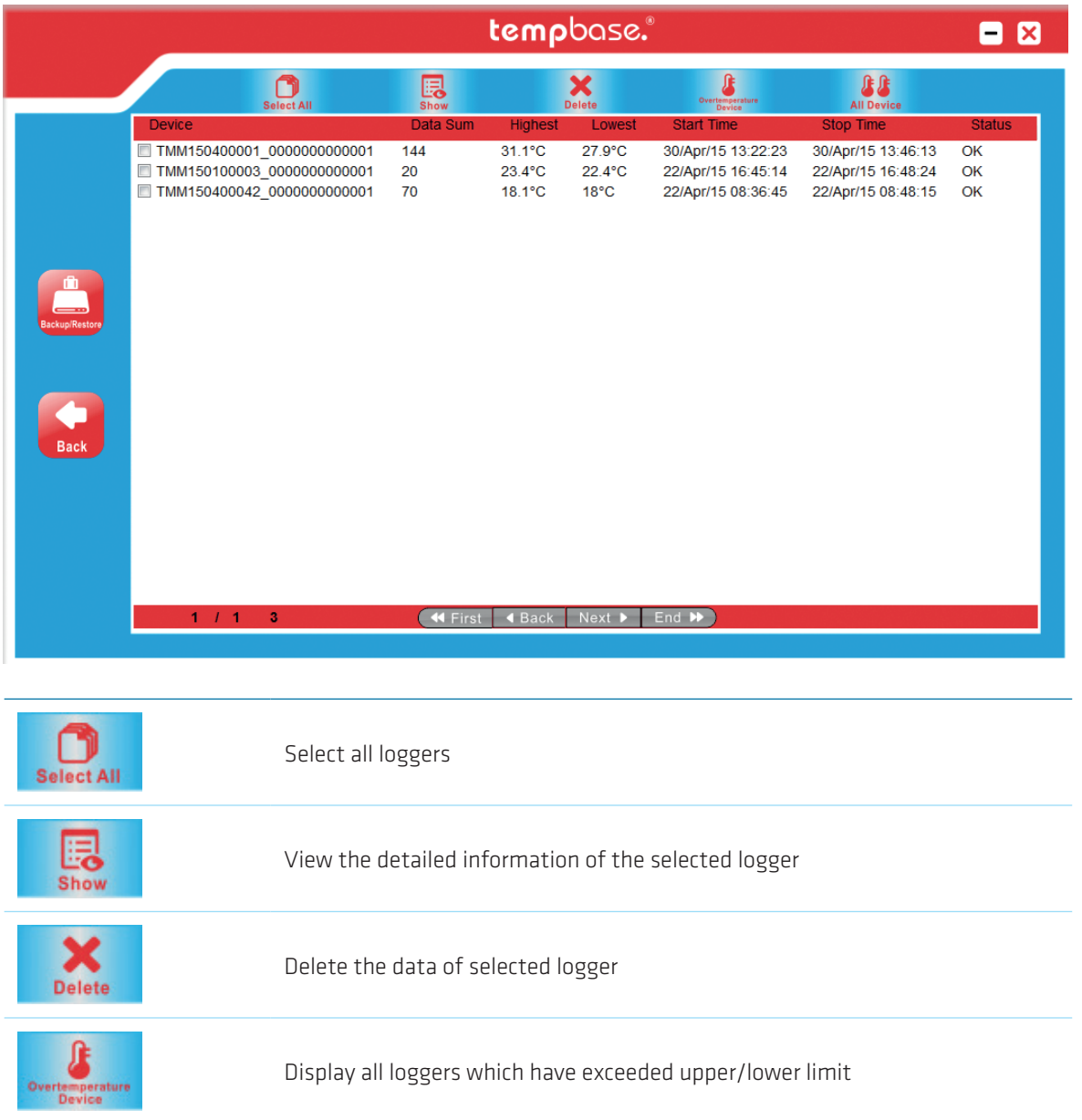

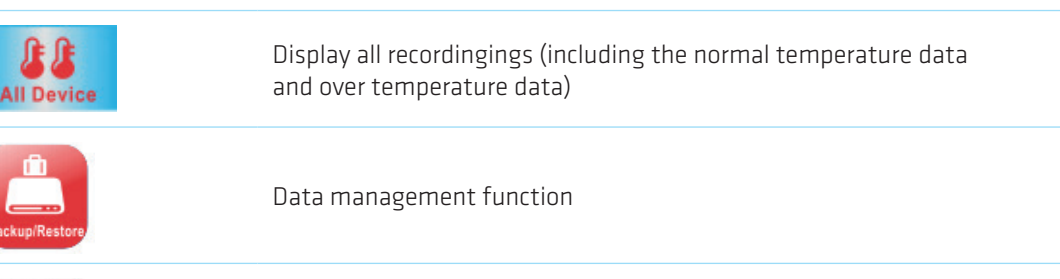

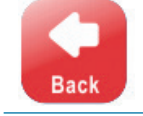

Back to home page

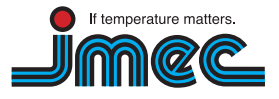

imec Messtechnik GmbH Lilienthalstraße 23 74078 Heilbronn

T +49 7066.9150 230 F +49 7066.9150 233

info@imec.de www.imec.de

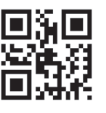

7

**i**

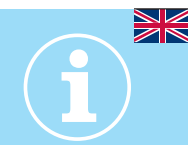

#### 03.3 Data management page

#### • Data graph

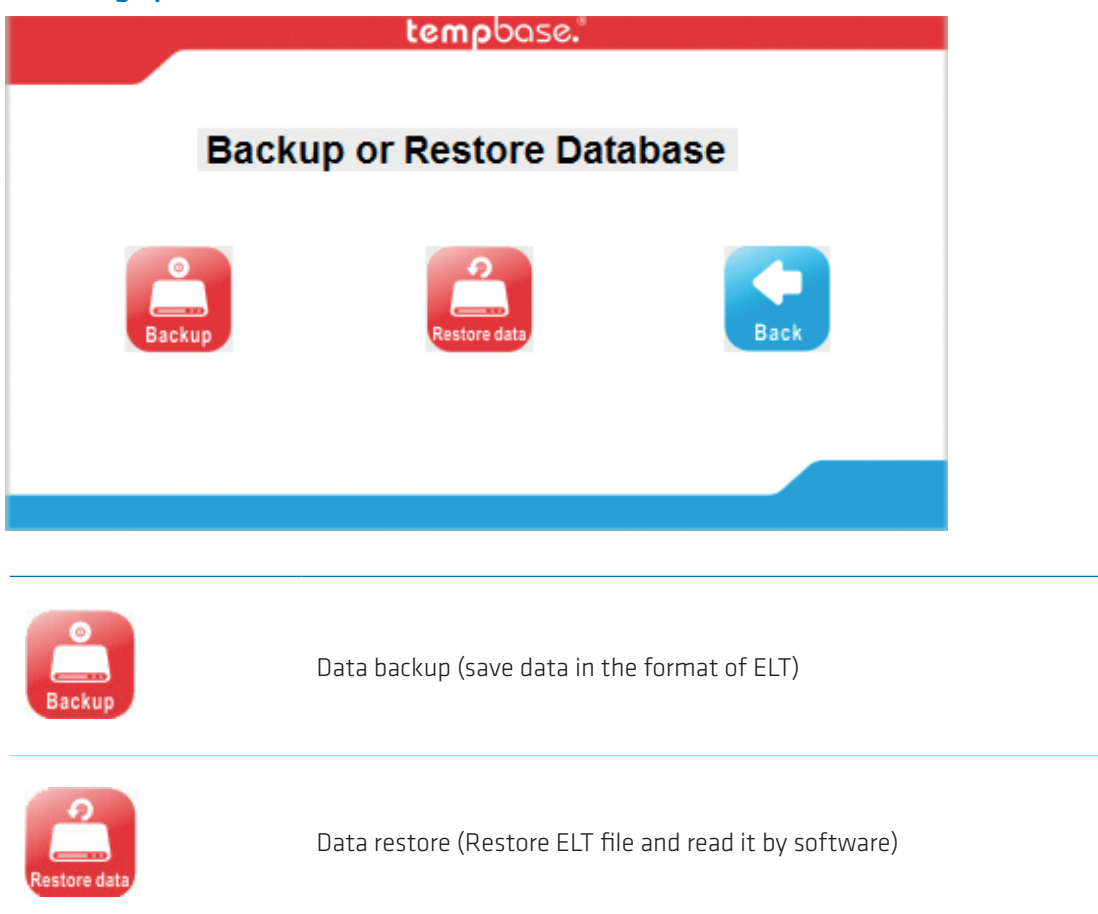

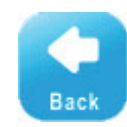

Back to home page

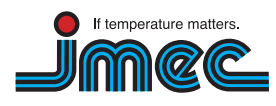

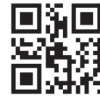

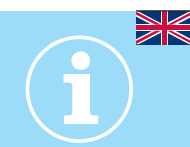

#### 04. Parameter settings page

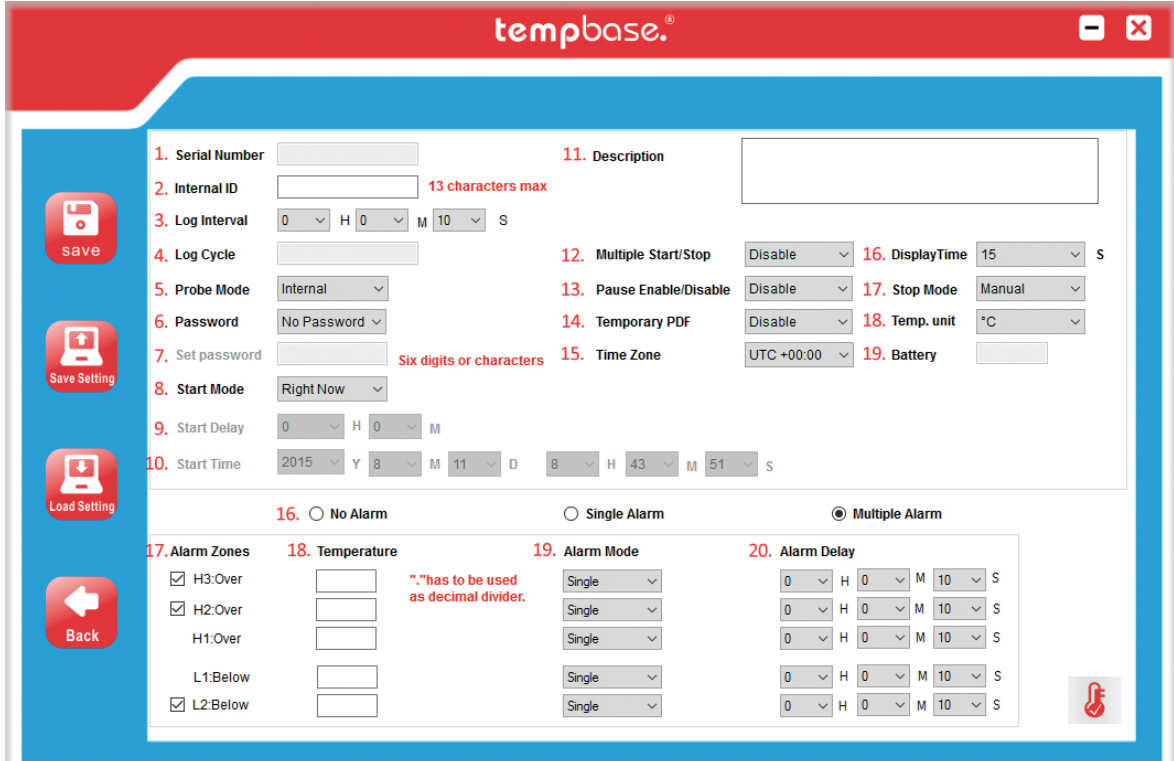

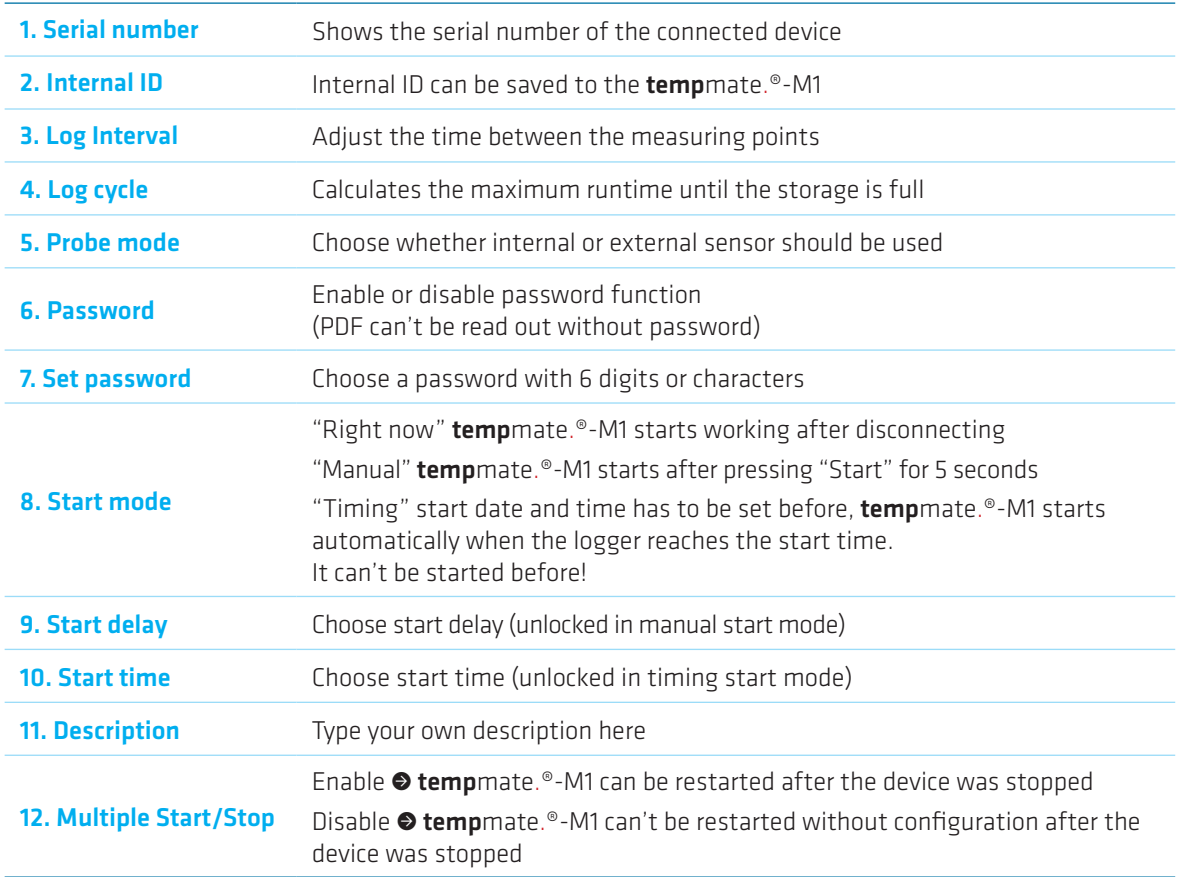

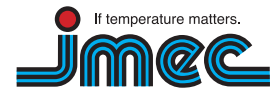

imec Messtechnik GmbH

74078 Heilbronn

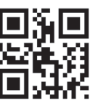

### User Manual For tempbase.®-D Software V1.2

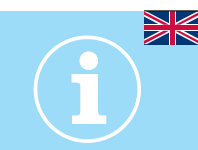

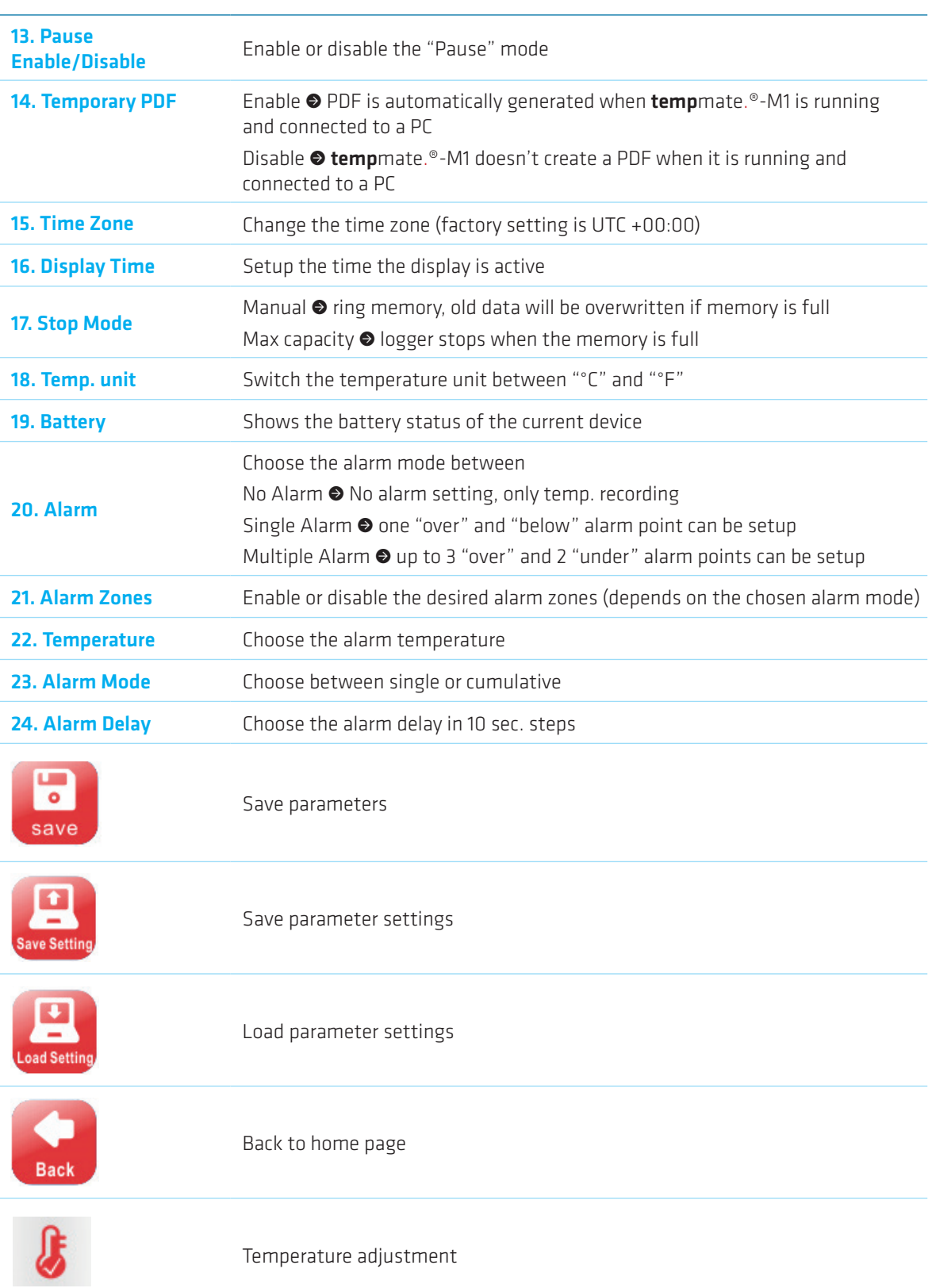

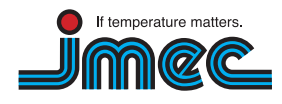

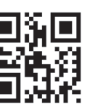

#### 05. Sensor adjustment page

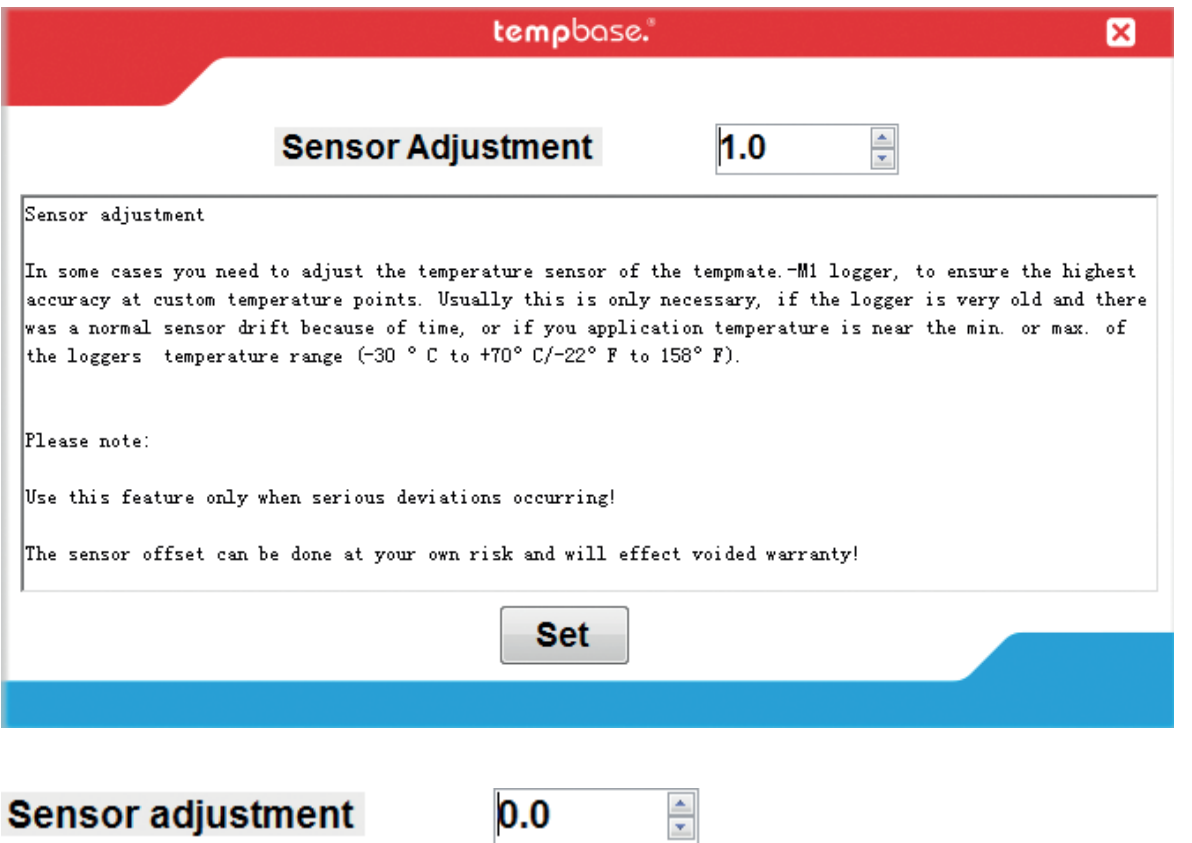

Temperature adjustment range: for Celsius ±5.0°C; for Fahrenheit ±20F

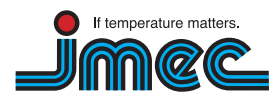

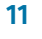

**i**

#### 06. Export data page

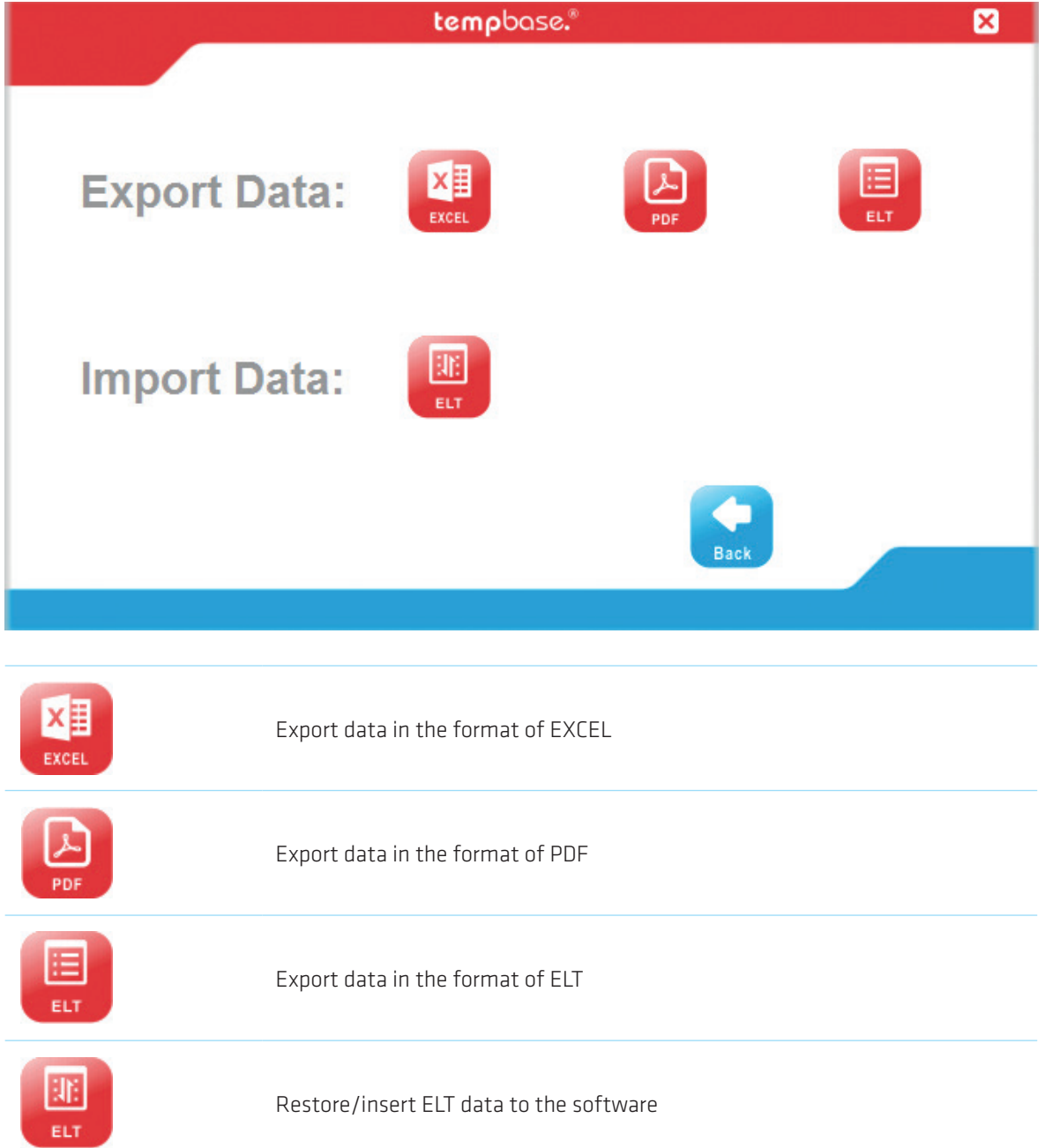

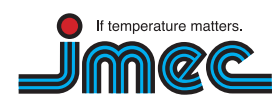

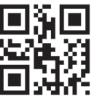

12

**i**